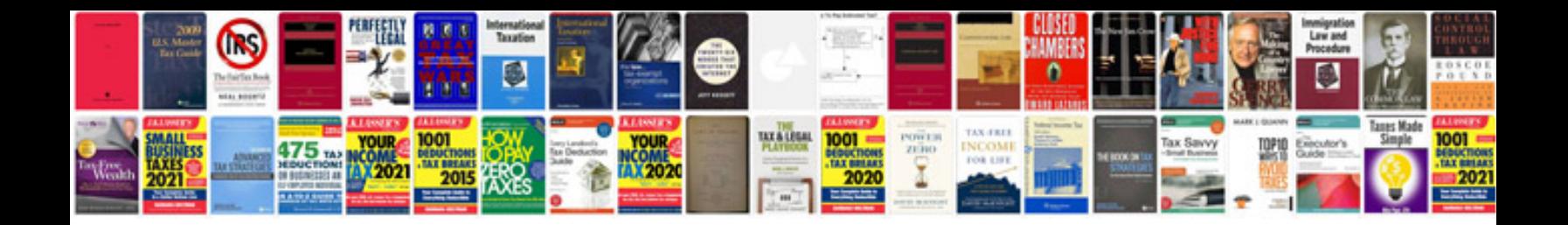

**Ford focus service manual**

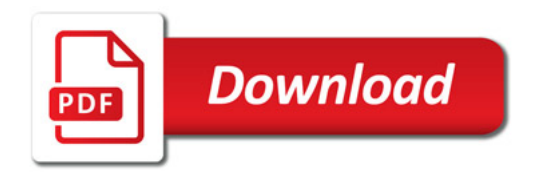

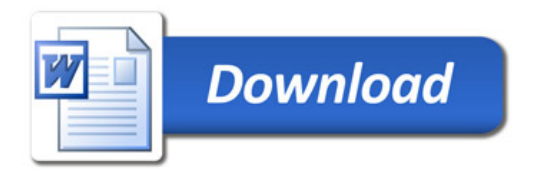